## CTD **DCTFWeb**

C T D

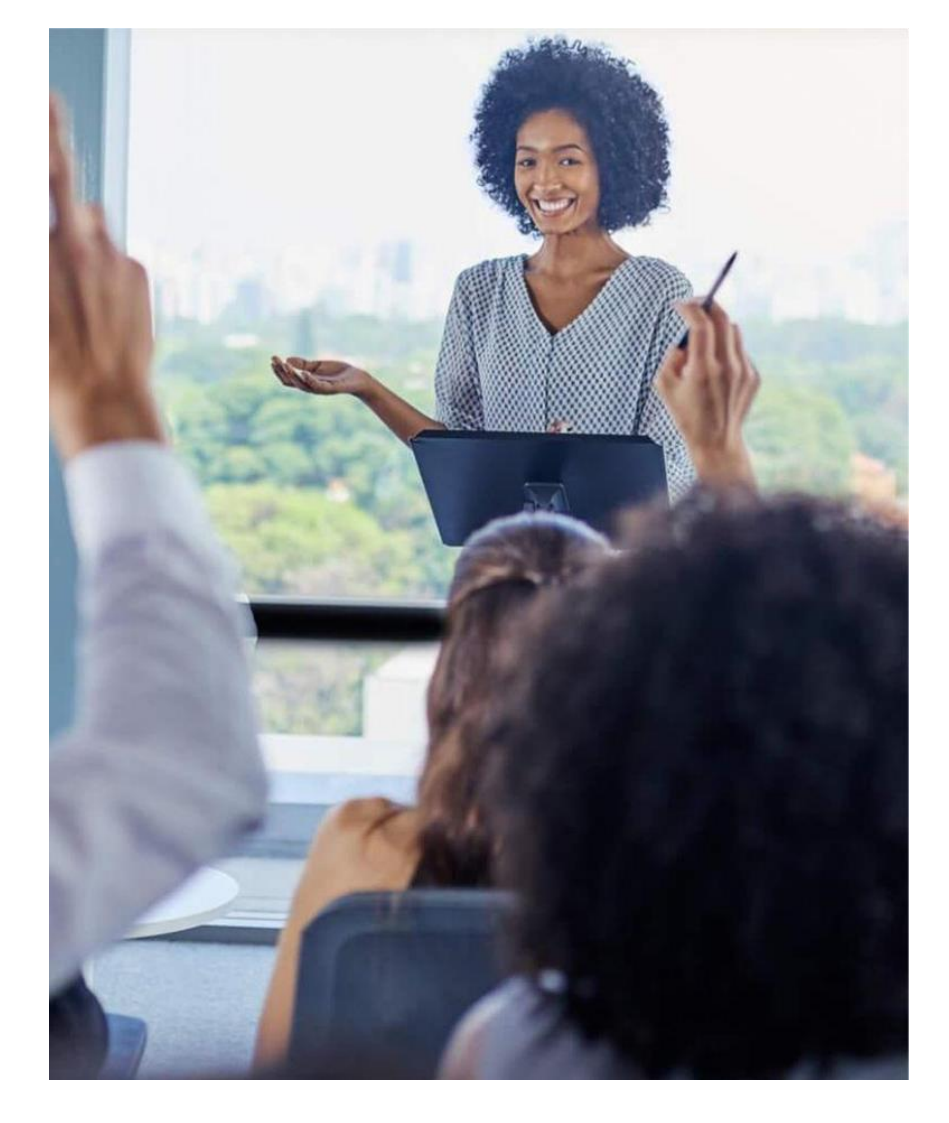

# O que você vai aprender?

 $\bullet$   $\bullet$  $\sim$ 

. . .  $\bullet$   $\bullet$  $\bullet$   $\bullet$ ....  $\bullet$   $\bullet$  $\bullet\bullet\bullet\bullet$ 

> $\bullet$   $\bullet$  $\bullet$   $\bullet$

 $\bullet$  $\bullet\bullet\bullet\quad$ 

> $\bullet$   $\bullet$  $\bullet$   $\bullet$

 $\begin{array}{c} \bullet & \bullet & \bullet & \bullet \end{array}$ 

 $\alpha$  , and  $\alpha$  , and  $\alpha$ 

 $-0.000$ 

 $\bullet$ 

. . . . . . 

- Tipos de DCTFWeb
- Mudanças 01/2024
- Relatórios de Conferência

## **O que é gerado para DCTFWeb?**

#### **eSocial**

#### **Débitos**

- **Remunerações**
- Comercialização Prod. Rural PF
- **· PIS sobre Folha**

#### **Créditos**

- **E** Salário-Família
- **E** Salário-Maternidade

## **O que é gerado para DCTFWeb?**

#### **EFD - Reinf**

#### **Débitos**

- Cessão de Mão de Obra (Retenções Previdenciárias Feitas)
- **Comercialização Produção Rural PJ/Agroindústria**
- **Aquisição Produção Rural**
- **· INSS Receita Bruta (CPRB)**
- Retenções Federais Série R-4000 (IRRF e Contribuições)

#### **Créditos**

▪ Cessão de Mão de Obra (Retenções Previdenciárias Sofridas)

- Somente haverá DCTFWeb Sem Movimento caso o **eSocial** e a **EFD-Reinf** sejam "Sem Movimento";
- **EXECTS Matriz e Filial, só vai haver DCTFWeb sem movimento, se TODAS** forem sem movimento.

▪ Conforme IN RFB 2.094/2022 de 18/07/2022, a DCTFWeb sem movimento, deve ser enviada somente na primeira competência em que estiver na situação de 'Sem Movimento'.

**■ Manual eSocial pág 36: Até o ano de 2022, o declarante estava** obrigado a informar a situação "sem movimento" a cada mês de janeiro se essa situação se mantivesse. A partir de 2023, não há mais essa obrigação.

**Empresa do grupo 3 - Sem Movimento** 

Enviou DCTFWeb em Outubro/2021 e Janeiro/2022, se ela continua nessa situação de sem movimento, não será mais necessário o envio em Janeiro de cada ano. (Só vai enviar novamente se ela vier a ter movimento)

▪ Empresa passou a ser Sem Movimento em Dezembro/2023

Deve enviar apenas na competência de Dezembro/2023 o eSocial e DCTFWeb Sem Movimento, depois não será mais necessário o envio da informação. (Só vai enviar novamente se ela vier a ter movimento)

**E** Será necessário enviar apenas o eSocial sem movimento, pois a EFD-Reinf sem movimento é dispensada de envio.

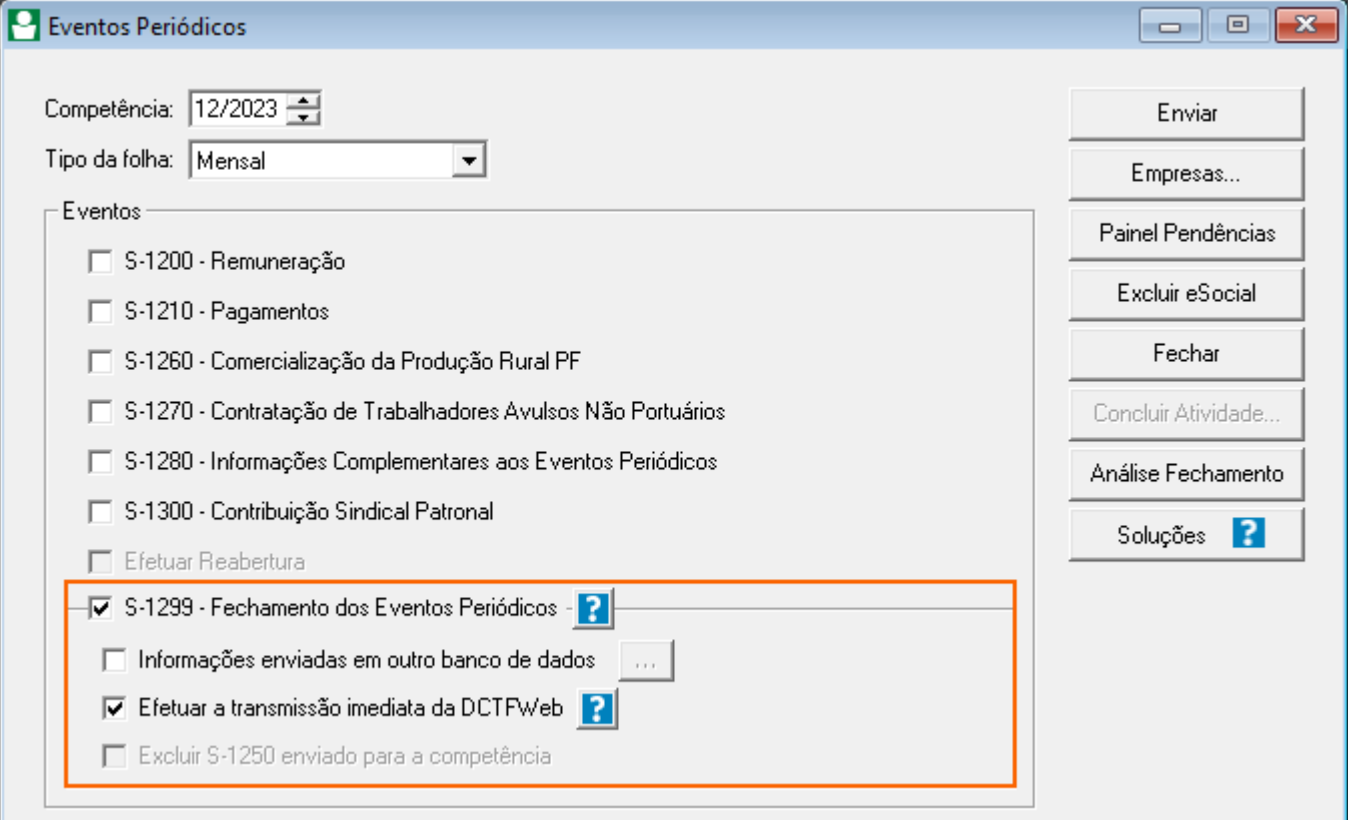

## CTD **DCTFWeb Zerada**

## **DCTFWeb Zerada**

Declaração em que não são confessados débitos (zero na coluna Débito Apurado), mas houve movimento. Pode conter créditos.

Exemplos:

- Empresa possui apenas S-1210;
- **Empresa possui apenas retenção de Notas (crédito) na EFD-Reinf.**

DCTFWeb Zerada não significa Sem Movimento, ou seja, se no mês seguinte ao envio da declaração Zerada, a empresa for Sem Movimento, deve enviar a declaração referente ao Sem Movimento.

## CTD **DCTFWeb Retificadora**

### **DCTFWeb Retificadora**

- Caso tenha que efetuar uma reabertura na competência, que ajuste alguma informação ou altere algum valor, será gerada uma DCTFWeb Retificadora, e sempre deverá enviar essa DCTFWeb Retificadora.
- **E** Se não enviar, ficará em aberto na DCTFWeb.

CTD Mudanças 01/2024

#### **Novos Encargos**

#### **Folha**

**· PIS sobre folha** 

**Escrita Fiscal**

▪ IRRF

- **· IRRF Aluguéis PF**
- **·** IRRF Propaganda
- CRF
- COFINS Retida
- PIS Retido
- CSLL Retida
- **· CRF Órgão Público**